# *Norm EN 61131*

Die Europäische Norm EN 61131, die auf der internationalen Norm IEC 61131 basiert, befasst sich mit den Grundlagen Speicherprogrammierbarer Steuerungen.

Eine objektorientierte Weiterentwicklung für verteilte Steuerungen ist die EN 61499.

- Teil 1: Allgemeine Informationen; aktuelle Ausgabe 3.2004
- Teil 2: Betriebsmittelanforderungen und Prüfungen; aktuelle Ausgabe 04.2008
- Teil 2 Berichtigung 1: Betriebsmittelanforderungen und Prüfungen; aktuelle Ausgabe 01.2009
- **Teil 3: Programmiersprachen**; aktuelle Ausgabe 06.2014
- Teil 3 Beiblatt 1: Leitlinien für die Anwendung und Implementierung von Programmiersprachen für Speicherprogrammierbare Steuerungen; aktuelle Ausgabe 4.2005
- Teil 5: Kommunikation; aktuelle Ausgabe 11.2001
- Teil 6: Funktionale Sicherheit; aktuelle Ausgabe 10.2013
- Teil 7: Fuzzy-Control-Programmierung; aktuelle Ausgabe 11.2001

Des Weiteren wurden zwei Technical Reports (TR) von der International Electrotechnical Commission herausgegeben:

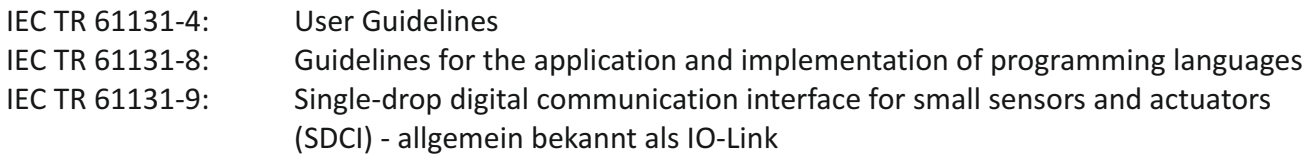

## **Teil 2: Betriebsmittelanforderungen und Prüfungen (EN 61131-2:2008)**

Teil 2 der Norm beschreibt Anforderungen an die Steuerungshardware und gibt Testanleitungen. Eine Steuerungshardware, die alle Anforderungen der IEC 61131-2 erfüllen kann, gilt auch als sicher im Sinne der Konformitätsbewertung für die CE-Kennzeichnung.

### **Teil 3: Programmiersprachen (EN 61131-3:2014-06)**

Die EN 61131-3 (auch IEC 1131 bzw. 61131) ist die einzig weltweit gültige Norm für Programmiersprachen von speicherprogrammierbaren Steuerungen. Sie löste am 1. August 1994 die DIN 19239 ab und definiert die folgenden fünf Sprachen:

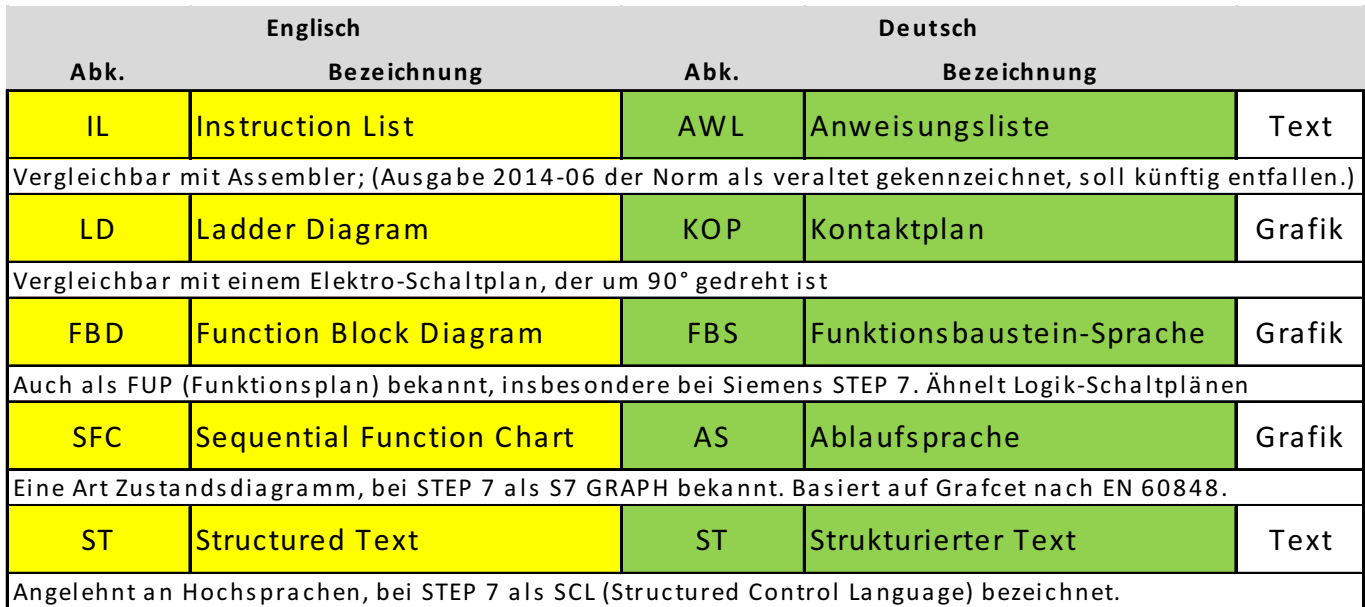

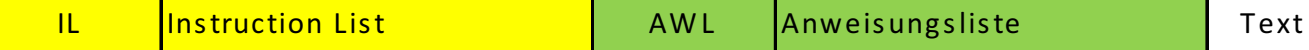

AWL dient hauptsächlich zur logischen Verknüpfung von Steuerungseingängen und -ausgängen. Typischerweise wird ein (digitaler) Eingang in das Arbeitsregister (auch Akkumulator genannt) geladen (load digital input 0, "LD %IX0.0"), mit anderen Eingängen, Konstanten oder Speicherwerten verknüpft (exklusiv-oder speicher bit 3, "XOR %MX0.3") und auf einen Ausgang geschrieben (store digital output 1, "ST %QX0.1").

Die Hauptmerkmale von AWL sind, dass Operatoren nur einen Operanden besitzen und die Syntax der Sprache an die Assemblersprache angelehnt ist. Somit bietet sie nur sehr umständliche Strukturierungsmöglichkeiten durch Sprungbefehle. Vorteile ergeben sich aber, wenn aufgrund einer Speicherknappheit der eingesetzten CPU der Programmcode kleingehalten werden soll. Auf älteren Steuerungen sind AWL-Programme noch relativ häufig anzutreffen. AWL-Programme sind aber im Vergleich zu Programmen in höheren Sprachen insbesondere bei größeren Projekten sehr unübersichtlich und schlecht wartbar.

Viele SPS-Hersteller bezeichnen die von ihnen verwendete Sprache auch dann als AWL, wenn sie sich nicht exakt an die IEC 61131-3 hält, so dass sich bestehende AWL-Programme kaum auf Steuerungen anderer Hersteller übertragen lassen.

## **Beispiel 1: Und-Verknüpfung zweier binärer Eingänge auf einen Ausgang**

L INPUT1 AND INPUT2 ST OUTPUT

### **Beispiel 2: Addition zweier Integer-Werte**

L WERT1 ADD WERT2 ST OUTPUT

### **Beispiel 3: RS-Flipflop (rücksetzdominant)**

L S-INPUT

- S AUSGANG
- L R-INPUT
- R AUSGANG

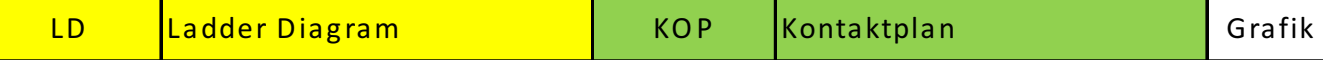

Die Programmiersprache Kontaktplan ist insbesondere für Verknüpfungssteuerungen geeignet ist. In ihrer Darstellung ist sie an Stromlaufpläne angelehnt.

Werden die Elemente in Reihe geschaltet, so bedeutet dies eine UND-Verknüpfung. Werden sie parallel geschaltet, so ist dies eine ODER-Verknüpfung. Ein Schrägstich im Element bedeutet eine Negierung. Eingänge werden dabei als zwei vertikale parallele Linien dargestellt, Ausgänge dagegen als gegenüberliegende gebogene Linien.

In fast allen modernen KOP-Sprachen sind aber auch Funktionsblöcke verfügbar, die weit über die eigentliche Verknüpfungssteuerung hinausgehen.

## **Beispiel 1: Vergleich Stromlaufplan und Kontaktplan**

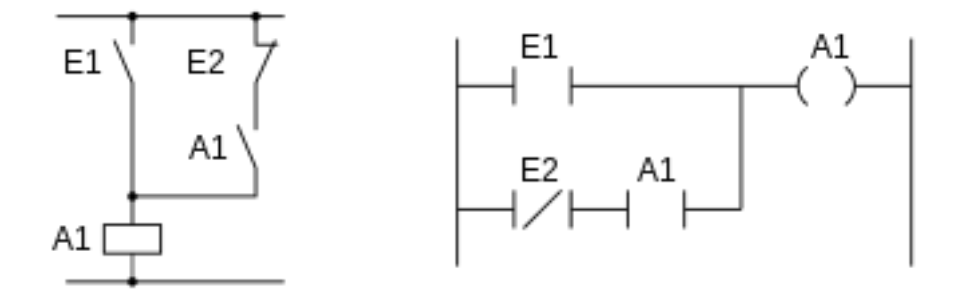

#### **Beispiel 2: AUSGANG1 = EINGANG1 OR NOT EINGANG2**

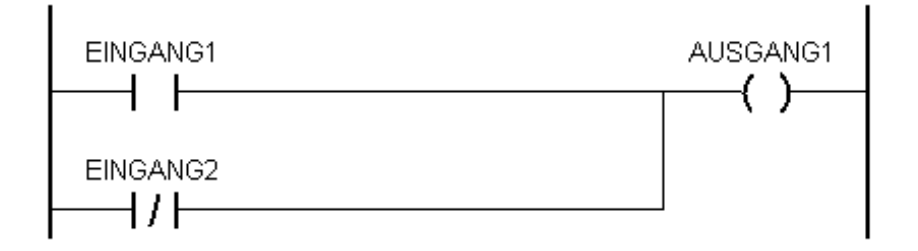

Die Funktionsbausteinsprache (Abkürzung FBS) wird oft auch Funktionsplan (Abkürzung FUP) genannt (insbesondere bei Siemens Step7).

Die grafisch orientierte Programmiersprache verwendet in ihrer Darstellung die Logiksymbole der Booleschen Algebra. Sie ist insbesondere für Verknüpfungssteuerungen geeignet und vor allem bei Anfängern und wenig fortgeschrittenen Programmierern beliebt, da die Programmlogik durch die Visualisierung relativ leicht nachvollziehbar ist.

Ein FBD-Programm besteht aus folgenden grafischen Elementen:

 Verbindungen und Linien Variablen und Konstanten Funktionen und Funktionsbausteinen

Der Signalfluss eines FBD-Programms verläuft von links nach rechts. Die Abarbeitungsreihenfolge der Bausteine lässt sich individuell festlegen.

# **Beispiel 1: 100 zu WERT1 Addieren, Ergebnis auf +/-10000 begrenzen und in WERT2 schreiben**

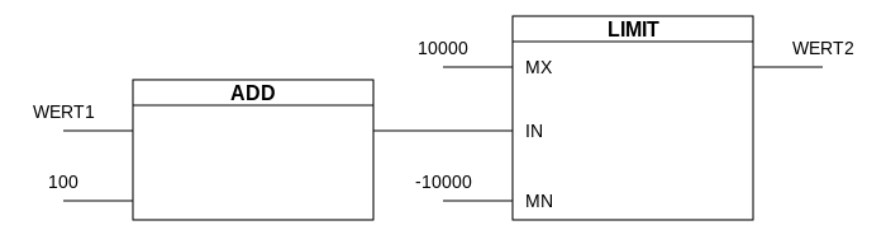

# **Beispiel 2: LabView**

# **Beispiel 3: Pilz - PNOZmulti**

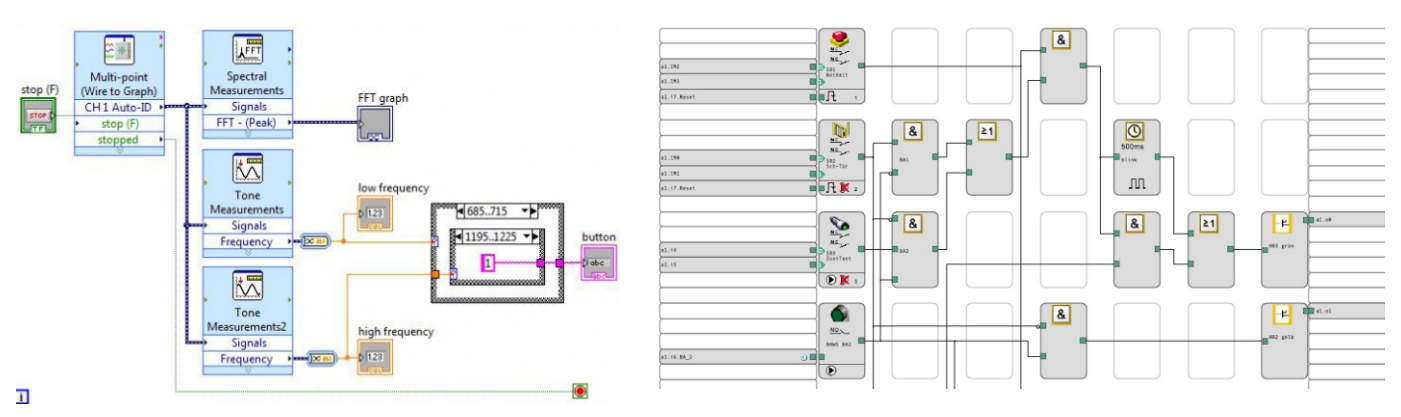

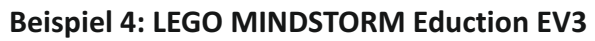

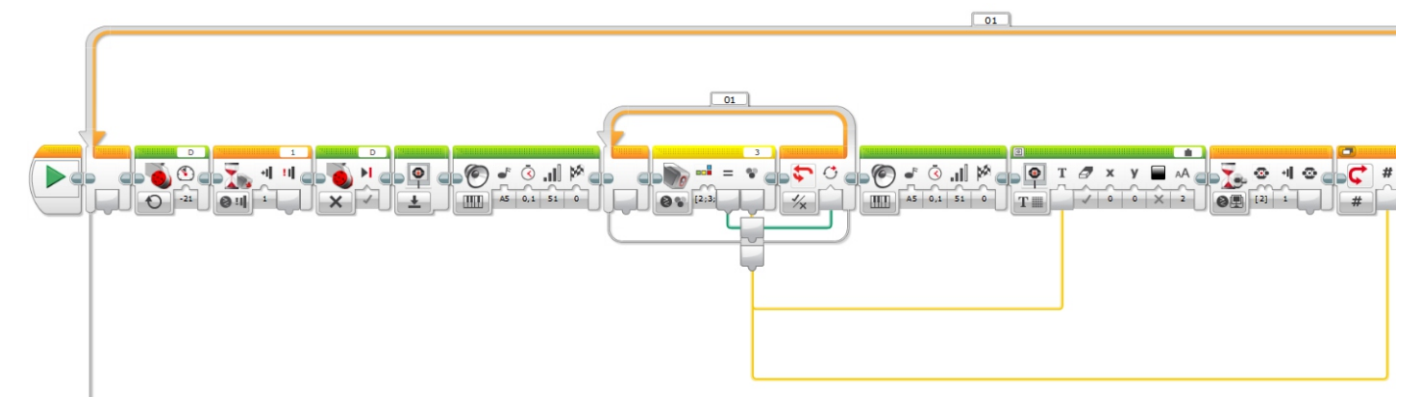

Die Ablaufsprache dient zur Programmierung einer speicherprogrammierbaren Steuerung in Form eines Petri-Netzes. Unter Siemens STEP 7 ist die Ablaufsprache als S7-GRAPH bekannt.

Eine Ablaufsteuerung ist eine Kette von Steuerungsschritten, welche durch Weiterschaltbedingungen (Transitionen) miteinander verbunden sind.

Direkt an den Schrittsymbolen werden Befehle, auch Aktionen genannt, eingebunden. Beim Erreichen eines Steuerungsschrittes mit angehängter Aktion wird ein Ausgang der Steuerung gesetzt und damit ein Aktor betätigt (z. B. Pumpe ein, Magnetventil öffnen) oder es wird ein interner Programmsprung durchgeführt.

Die Transitionen, welche sich zwischen den einzelnen Steuerungsschritten befinden, werden jeweils mit einem Eingangsbit verknüpft (Weiterschaltbedingung), das von einem Sensor auf einen Eingang der Steuerung gelangt ist (wie z. B. Grenztaster für Füllstand, Endschalter, Lichtschranke). Ein Signalwechsel des Eingangsbits löst das Schalten der Transition aus, sodass der nachfolgende Steuerungsschritt aktiviert wird.

Der erste Steuerungsschritt besitzt normalerweise keine eigene Aktion, da dieser auch als Initialisierungsschritt gilt. Das bedeutet, dass das Programm beim ersten Betriebszyklus mit dem initialisierten Schritt startet. Jeder Steuerungsschritt ist durch eine Transition mit dem nächsten Steuerungsschritt verbunden.

Die Ablaufsteuerung ist vor allem bei Großanlagen weit verbreitet. Trotz Normung bietet nicht jeder SPS-Hersteller die Ablaufsprache als Programmiersoftware an.

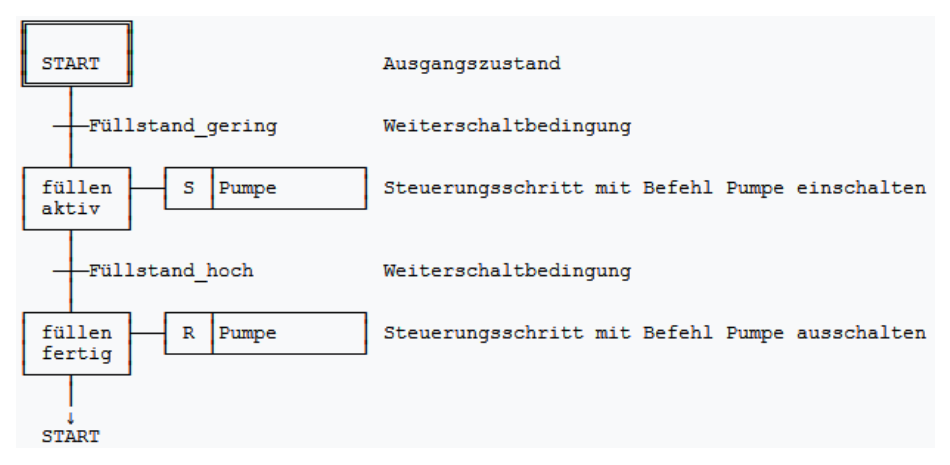

### **Beispiel 1:**

### **Beispiel 2: Sigmatek LASAL CLASS**

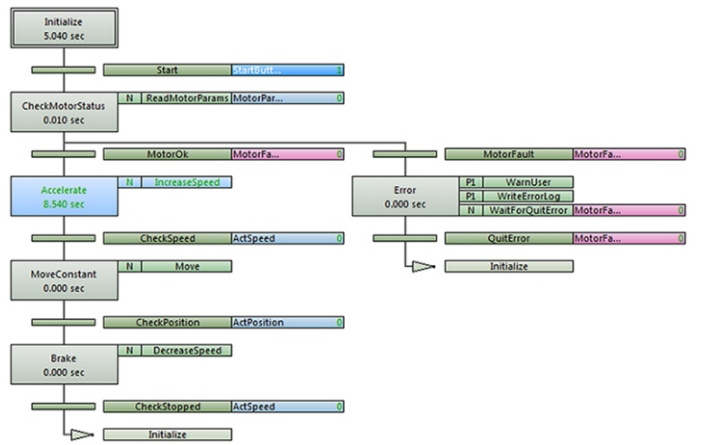

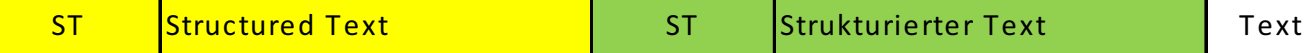

Die Syntax der Sprachelemente ähnlich denen der Hochsprache Pascal und es wird wie bei allen Sprachen der EN 61131-3 bei Schlüsselwörtern keine Unterscheidung zwischen Groß- und Kleinschreibung gemacht (Case Insensitive).

ST bietet mehr Strukturierungsmöglichkeiten als AWL und löst diese daher immer mehr ab. Komplexe Algorithmen und mathematische Funktionen lassen in ST übersichtlicher und schneller programmieren.

ST-Programme bringen nach der Kompilierung meist einen erhöhten Speicherbedarf mit sich. Dies kann auf kleineren SPS durch schnelleres Erreichen der Speichergrenzen durchaus zu Problemen führen.

#### **Beispiel 1: IF-Statement**

IF (MASCHINE EINGESCHALTET = TRUE) THEN AUSGANG1 := EINGANG1 AND EINGANG2; **ELSE** AUSGANG1 := FALSE; END IF;

#### **Beispiel 2: WHILE-Statement**

If RST Tisch then  $M[15]$  := false;  $k := 1$ : while Daten[X[2]+k] <> 60 and Daten[X[2]+k] <> 99 and k < 49 do  $k := k + 1$ : end while; Daten $[X[2]] := int_to\_uint(k);$  (\* neu setzen für 2. Vorgang \*) Wait :=  $false$ ; end if;

### **Beispiel 3: Pilz PAS4000**

```
Zzz POU_1 &
PROGRAM POU 1
VAR
OUT1_0 AT \overline{4q^*}: BOOL;<br>OUT5_0 AT \overline{4q^*}: BOOL;
                           // Motor Rechtslauf
                           // Motor Schleichfahrt
                            // Stopper senken
OUT5 1 AT %q*:BOOL;
OUT5_2 AT %q*:BOOL;
                            // Stopper heben
                            // Magnetventil vereinzeln
OUT5 3 AT %q*:BOOL;
our6_0 Ar %q*:BOOL;<br>our7_0 Ar %q*:BOOL;
                           // Stopper hinten
                            // FUS - langes Gurtband
OUT71 AT \frac{1}{3} Re<sup>*</sup>: BOOL;
                           // LED gelb
Q_{\text{rms}}(* Kommentar Beginn
                          - Kommentar ENDE*)
Timer1(); //Timer aufrufen
IF NOT INO 2 & NOT IN4 3 THEN:
                                        // Freigabe und Taster TEST //INO 2 & IN4 3
     OUT1_0:=FALSE;
                            // Motor Rechtslauf
     OUT5<sup>0</sup>: = FALSE;
                            // Motor Schleichfahrt
     OUT5_1:=FALSE;// Stopper senken
                           // Stopper heben
     OUT5 2: = FALSE;
     OUT5 3: = FALSE;
                           // Magnetventil vereinzeln
                            // Stopper hinten
     OUT6 0:=True;OUT70:=FALSE;// FUS - langes Gurtband
                           // LED gelb
     OUT7_1 := TRUE;// Leuchte gelb
     OUT7 2: = FATSE:
                           // Signal fertig
    OUT7 3: = FALSE;
     schritt:=0;timer1.in:=FALSE; //Timer zurücksetzen
ELSE:
OUT7_1:=FALSE;// LED gelb
CASE SCHRITT OF
```